$= 126$ 

## mazonas

Intro chords and melody in bridge differ from recording

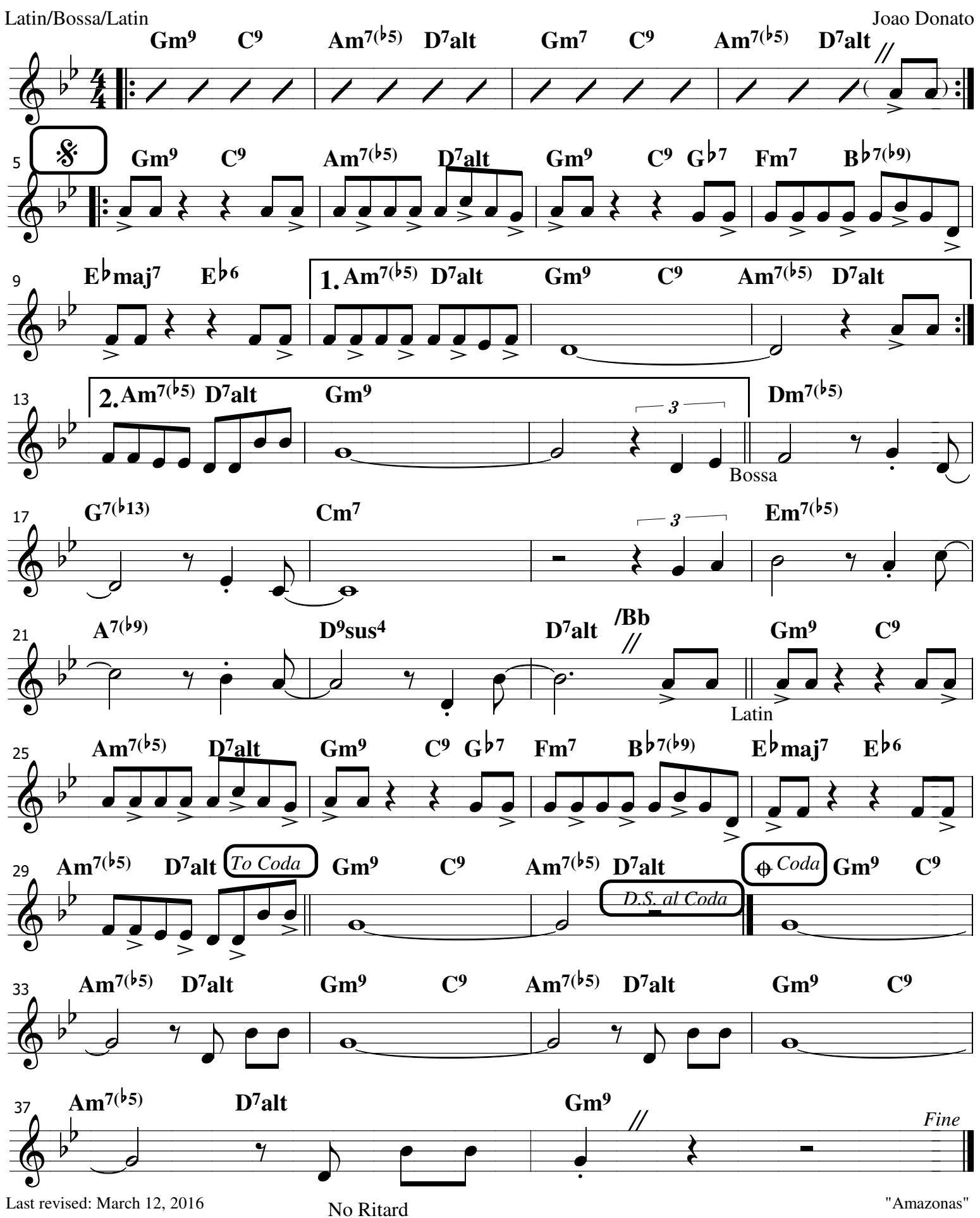